## What are the Maximum Field Lengths in Millennium<sup>®32</sup>?

Millennium<sup>32</sup> allows you to enter values into a large number of pre-defined fields of different types. The user You can also define custom fields for data entry. The following table lists the maximum and minimum field lengths in Millennium<sup>32</sup> Versions 3.20 and 4.0 for the different field types, lists restricted characters and special considerations, and detail error warnings and other behaviors.

| Field Type            | Sub Type                             | Length                                                                                                    | Restrictions/<br>Considerations                                          | Notes                                                                                                    |
|-----------------------|--------------------------------------|----------------------------------------------------------------------------------------------------|--------------------------------------------------------------------------|----------------------------------------------------------------------------------------------------|
| Annotation Text       |                                      | Unlimited number of<br>alphanumeric<br>characters                                                                          | Spaces included                                                          | Press Ctrl+Enter to force the text onto multiple lines if desired.                                                                                                    |
| Object                |                                      |                                                                                                    |                                                                          | You can enter an unlimited number of characters. However, only the characters that fit within the report group boundaries and the report margins are displayed.                                                                                                    |
| Comments              | Cloning Projects,<br>Saving Methods, | 249 alphanumeric characters                                                                                                | Spaces included                                                          | You can only enter the maximum number of characters into the Name field.<br>There is no warning tone or error message.                                                                                                    |
|                       | Revisions, Wizards                   |                                                                                                    |                                                                          | If you try to paste more than the maximum number of characters into the Name field, the software truncates the Name to the maximum field length. There is no warning tone or error message.                                                                                                    |
|                       |                                      |                                                                                                    |                                                                          | Press Ctrl+Enter to force the text onto multiple lines if desired.                                                                                                    |
| Comments              | Custom Fields                        | 227 alphanumeric characters                                                                                                | Spaces included                                                          | If you try to enter more than the maximum number of characters, a warning tone will sound and the character will not be accepted.                                                                                                    |
|                       |                                      |                                                                                                    |                                                                          | If you try to paste more than the maximum number of characters into the Name field, the software truncates the Name to the maximum field length. There is no warning tone or error message.                                                                                                    |
| Custom Field<br>Width |                                      | User-specified<br>maximum number of<br>alphanumeric<br>characters including<br>the decimal point<br>and sign if applicable | Default values:<br>Integer: 8<br>Real: 12<br>Booelan/Enum: 30<br>Text:20 | If you enter less than the minimum or greater than the maximum number of characters for the width of a custom text field, the following error message appears when you try to accept the width value, and you are given a chance to correct the text width value.<br>Please enter a value between 1 and 249 for this item. |
|                       |                                      | Valid entries:<br>Text: 1 to 249<br>Formula: 1 to 249<br>Integer: 1 to 10<br>Real: 1 to 15                                 |                                                                          |                                                                                                    |

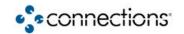

| Field Type     | Sub Type         | Length                                                                                                    | Restrictions/<br>Considerations                                                                                                    | Notes                                                                                                    |
|----------------|------------------|----------------------------------------------------------------------------------------------------|----------------------------------------------------------------------------------------------------|----------------------------------------------------------------------------------------------------|
| Default String |                  | 249 alphanumeric characters                                                                                                    | Spaces included                                                                                                    | You can only enter the maximum number of characters into the Name field.<br>There is no warning tone or error message.                                                                                                  |
|                |                  |                                                                                                    |                                                                                                    | If you try to paste more than the maximum number of characters into the Name field, the software truncates the Name to the maximum field length. There is no warning tone or error message.                             |
|                |                  |                                                                                                    |                                                                                                    | Press Ctrl+Enter to force the text onto multiple lines if desired.                                                                                                    |
|                |                  |                                                                                                    |                                                                                                    | The maximum field lengths of the specific field category will take precedence even if you enter as many as 249 characters into the field.                                                                               |
| Description    | Channel, Solvent | 249 alphanumeric characters                                                                                                    | Spaces included                                                                                                    | You can only enter the maximum number of characters into the Name field.<br>There is no warning tone or error message.                                                                                                  |
|                |                  |                                                                                                    |                                                                                                    | If you try to paste more than the maximum number of characters into the Name field, the software truncates the Name to the maximum field length. There is no warning tone or error message.                             |
|                |                  |                                                                                                    |                                                                                                    | Press Ctrl+Enter to force the text onto multiple lines if desired.                                                                                                    |
| Description    | Column           | 18 alphanumeric characters                                                                                                    | Spaces included                                                                                                    | If you try to enter more than the maximum number of characters, a warning tone will sound and the character will not be accepted.                                                                                       |
|                |                  |                                                                                                    |                                                                                                    | If you try to paste more than the maximum number of characters into the Name field, the software truncates the Name to the maximum field length. There is no warning tone or error message.                             |
| Filename       | Export (Root)    | 32 alphanumeric characters                                                                                                    | Spaces included<br>File names cannot                                                                                                    | If you try to enter more than the maximum number of characters, a warning tone will sound and the character will not be accepted.                                                                                       |
|                |                  | <b>Note:</b> Four<br>additional characters<br>(the ID from the<br>database) are<br>automatically added<br>to the end of the<br>filename | include: forward<br>slash (/), backslash<br>(\), greater than sign<br>(>), less than sign<br>(<), asterisk (*),<br>question mark (?),<br>pipe ( ), quotation<br>mark ("), or colon (:) | If you try to paste more than the maximum number of characters into the Name field, the software truncates the Name to the maximum field length. There is no warning tone or error message.                             |
|                |                  |                                                                                                    |                                                                                                    | If you try to enter a restricted character, a warning tone will sound and the character will not be accepted.                                                                                                    |
|                |                  |                                                                                                    |                                                                                                    | If the filename contains illegal characters, the following error message appears when you try to accept the name,: and you are given a chance to correct the filename:                                                  |
|                |                  |                                                                                                    |                                                                                                    | The root filename of XXXX that was specified for the filed/table exports contains one or more of the following characters: $* / ? \setminus : `` < >$ which are invalid in a filename. Please retype a valid file name. |

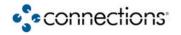

| Field Type | Sub Type                  | Length                                                                                                    | Restrictions/<br>Considerations                                                                                                    | Notes                                                                                                    |
|------------|---------------------------|----------------------------------------------------------------------------------------------------|----------------------------------------------------------------------------------------------------|----------------------------------------------------------------------------------------------------|
| Filename   | Library, Spectra          | 59 alphanumeric<br>characters<br><b>Note:</b> File extension<br>characters are<br>automatically added<br>to the end of the<br>filename | Spaces included<br>File names cannot<br>include: forward<br>slash (/), backslash<br>(\), greater than sign<br>(>), less than sign<br>(<), asterisk (*),<br>question mark (?),<br>pipe ( ), quotation<br>mark ("), or colon (:) | You can enter more than the maximum number of characters into the field,<br>but only the maximum number of characters is retained by Millennium.<br>There is no warning tone or error message.<br>If you try to paste more than the maximum number of characters into the<br>Name field, the software truncates the Name to the maximum field length.<br>There is no warning tone or error message.<br>If the filename contains illegal characters, the following error message<br>appears when you try to accept the name, and you are given a chance to<br>correct the filename.<br>XXXX<br>The above filename is invalid. |
| Label      | Component, Level          | 30 alphanumeric<br>characters                                                                                                    | Must be unique<br>Only special<br>characters allowed<br>are dash (-) and<br>underscore ( _ )                                                                                                    | If you try to enter more than the maximum number of characters, a warning<br>tone will sound and the character will not be accepted.<br>If you try to paste more than the maximum number of characters into the<br>Name field, the software truncates the Name to the maximum field length.<br>There is no warning tone or error message.<br>If you try to enter a restricted character, a warning tone will sound and the<br>character will not be accepted.                                                                                                    |
| Label      | Field Report Group        | Unlimited number of alphanumeric characters                                                                                            | Spaces included                                                                                                    | Press <b>Ctrl+Enter</b> to force the text onto multiple lines if desired.<br>You can enter an unlimited number of characters. However, only the<br>characters that fit within the report group boundaries and the report margins<br>are displayed.                                                                                                    |
| Label      | Summary Plot              | 249 alphanumeric characters                                                                                                    | Spaces included                                                                                                    | If you try to enter more than the maximum number of characters, a warning tone will sound and the character will not be accepted.<br>If you try to paste more than the maximum number of characters into the Name field, the software truncates the Name to the maximum field length.<br>There is no warning tone or error message.                                                                                                    |
| Label      | Open Access<br>Properties | 24 alphanumeric<br>characters                                                                                                    | None                                                                                                    | If you try to enter more than the maximum number of characters, a warning<br>tone will sound and the character will not be accepted.<br>If you try to paste more than the maximum number of characters into the<br>Name field, the software truncates the Name to the maximum field length.<br>There is no warning tone or error message.<br>Insert a single ampersand (&) character to assign a keyboard shortcut<br>command to the character immediately following the ampersand in the label.                                                                                                    |

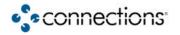

| Field Type | Sub Type                 | Length                                                                  | Restrictions/<br>Considerations                                                                                                    | Notes                                                                                                    |
|------------|--------------------------|-------------------------------------------------------------------------|----------------------------------------------------------------------------------------------------|----------------------------------------------------------------------------------------------------|
| Level      | Default Amounts<br>Table | 30 alphanumeric characters                                              | None                                                                                                    | If you try to enter more than the maximum number of characters, a warning tone will sound and the character will not be accepted.                                                                                                    |
|            |                          |                                                                         |                                                                                                    | If you try to paste more than the maximum number of characters into the Name field, the software truncates the Name to the maximum field length. There is no warning tone or error message.                                                                                                    |
| Name       | Clone Project            | 30 alphanumeric<br>characters (prefix<br>plus base seed plus<br>suffix) | No spaces<br>Must start with a<br>letter<br>Only special<br>character allowed is<br>underscore ( _ )<br>Last character of<br>prefix and/or suffix<br>must be a number,<br>or a letter if you are<br>cloning more than<br>one copy of project | If you try to enter more than the maximum number of characters, a warning tone will sound and the character will not be accepted. If you try to paste more than the maximum number of characters into the Name field, the software truncates the Name to the maximum field length. There is no warning tone or error message. If you try to enter a restricted character, a warning tone will sound and the character will not be accepted. If the name does not begin with a letter, the following error message appears when you try to accept it, and you are given a chance to correct it: Name must start with a letter. If the number of characters in the prefix plus the base seed name plus the suffix exceeds the maximum length, the following error message appears when you try to accept the name, and you are given a chance to correct it: The base project name is too big to allow the addition of the necessary prefixes and/or suffixes. Please shorten the base name and try again. When cloning more than one copy of a project, if the last character of the prefix and/or suffix characters when you accept the name: The characters `_!#\$' cannot be used as the last prefix or suffix characters when cloning more than one copy of a project. Note: Despite the above error message, the only accepted special character is an underscore (_). |
| Name       | Component                | 30 alphanumeric characters                                              | Spaces included<br>Must be unique                                                                                                    | If you try to enter more than the maximum number of characters, a warning<br>tone will sound and the character will not be accepted.<br>If you try to paste more than the maximum number of characters into the<br>Name field, the software truncates the Name to the maximum field length.<br>There is no warning tone or error message.                                                                                                    |

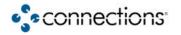

| Field Type | Sub Type                                                                                                    | Length                         | Restrictions/<br>Considerations                                                                                                    | Notes                                                                                                    |
|------------|----------------------------------------------------------------------------------------------------|--------------------------------|----------------------------------------------------------------------------------------------------|----------------------------------------------------------------------------------------------------|
| Name       | Custom Field                                                                                                    | 29 alphanumeric<br>characters  | No spaces<br>Only special<br>character allowed is<br>underscore ( _ )<br>Must start with a<br>letter<br>Name cannot be a<br>Millennium reserved<br>database word or a<br>database keyword | If you try to enter more than the maximum number of characters, a warning tone will sound and the character will not be accepted.<br>If you try to paste more than the maximum number of characters into the Name field, the software truncates the Name to the maximum field length. There is no warning tone or error message.<br>If you try to enter a restricted character, a warning tone will sound and the character will not be accepted.<br>If the name does not begin with a letter, the following error message appears when you try to accept it, and you are given a chance to correct it:<br>Name must start with a letter. |
| Name       | Derived Channel                                                                                                    | 30 alphanumeric<br>characters  | Spaces included<br>Only special<br>character allowed is<br>underscore ( _ )                                                                                                    | If you try to enter more than the maximum number of characters, a warning<br>tone will sound and the character will not be accepted.<br>If you try to paste more than the maximum number of characters into the<br>Name field, the software truncates the Name to the maximum field length.<br>There is no warning tone or error message.<br>If you try to enter a restricted character, a warning tone will sound and the<br>character will not be accepted.                                                                                                    |
| Name       | Export Method,<br>Instrument Method,<br>Method Set,<br>Processing Method,<br>Report Group,<br>System, Sample<br>Set Method,<br>Sample Set Method<br>Template, View<br>Filter | 30 alphanumeric<br>characters  | Spaces included<br>Only special<br>characters allowed<br>are ampersand (@),<br>percent sign (%),<br>and underscore ( _ )                                                                  | If you try to enter more than the maximum number of characters, a warning tone will sound and the character will not be accepted.<br>If you try to paste more than the maximum number of characters into the Name field, the software truncates the Name to the maximum field length.<br>There is no warning tone or error message.<br>If you try to enter a restricted character, a warning tone will sound and the character will not be accepted.                                                                                                    |
| Name       | Limit (System<br>Suitability)                                                                                                    | 249 alphanumeric<br>characters |                                                                                                    | If you try to enter more than the maximum number of characters, a warning tone will sound and the character will not be accepted.<br>If you try to paste more than the maximum number of characters into the Name field, the software truncates the Name to the maximum field length.<br>There is no warning tone or error message.                                                                                                    |

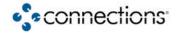

| Field Type | Sub Type                      | Length                        | Restrictions/<br>Considerations                                                                      | Notes                                                                                                    |
|------------|-------------------------------|-------------------------------|----------------------------------------------------------------------------------------------------|----------------------------------------------------------------------------------------------------|
| Name       | Named Group,<br>Timed Group   | 30 alphanumeric characters    | Spaces included                                                                                      | If you try to enter more than the maximum number of characters, a warning tone will sound and the character will not be accepted.                                                           |
|            |                               |                               |                                                                                                    | If you try to paste more than the maximum number of characters into the Name field, the software truncates the Name to the maximum field length. There is no warning tone or error message. |
| Name       | Plate Type                    | 31 alphanumeric characters    | Spaces included                                                                                      | If you try to enter more than the maximum number of characters, a warning tone will sound and the character will not be accepted.                                                           |
|            |                               |                               |                                                                                                    | If you try to paste more than the maximum number of characters into the Name field, the software truncates the Name to the maximum field length. There is no warning tone or error message. |
| Name       | Project                       | 30 alphanumeric<br>characters | No spaces<br>Must start with a<br>letter<br>Only special<br>character allowed is<br>underscore ( _ ) | If you try to enter more than the maximum number of characters, a warning tone will sound and the character will not be accepted.                                                           |
|            |                               |                               |                                                                                                    | If you try to paste more than the maximum number of characters into the Name field, the software truncates the Name to the maximum field length. There is no warning tone or error message. |
|            |                               |                               |                                                                                                    | If you try to enter a restricted character, a warning tone will sound and the character will not be accepted.                                                                               |
|            |                               |                               |                                                                                                    | If the name does not begin with a letter, the following error message appears when you try to accept it, and you are given a chance to correct it:                                          |
|            |                               |                               |                                                                                                    | Name must start with a letter.                                                                                                    |
| Name       | Report Plot Field             | 249 alphanumeric characters   | Spaces included                                                                                      | If you try to enter more than the maximum number of characters, a warning tone will sound and the character will not be accepted.                                                           |
|            |                               |                               |                                                                                                    | If you try to paste more than the maximum number of characters into the Name field, the software truncates the Name to the maximum field length. There is no warning tone or error message. |
| Name       | Spectral Library,<br>Spectrum | , 249 alphanumeric characters | Spaces included<br>Must be unique                                                                    | If you try to enter more than the maximum number of characters, a warning tone will sound and the character will not be accepted.                                                           |
|            |                               |                               |                                                                                                    | If you try to paste more than the maximum number of characters into the Name field, the software truncates the Name to the maximum field length. There is no warning tone or error message. |

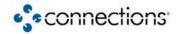

| Field Type | Sub Type                                                                                                    | Length                                                                                                    | Restrictions/<br>Considerations                                                                                                    | Notes                                                                                                    |
|------------|----------------------------------------------------------------------------------------------------|----------------------------------------------------------------------------------------------------|----------------------------------------------------------------------------------------------------|----------------------------------------------------------------------------------------------------|
| Name       | Tune                                                                                                    | 100 alphanumeric<br>characters<br><b>Note:</b> More<br>characters can be<br>entered and<br>accepted. However,<br>the name will not be<br>visible in the list of<br>existing Tune<br>Names. | Spaces included<br>File names cannot<br>include: forward<br>slash (/), backslash<br>(\), greater than sign<br>(>), less than sign<br>(<), asterisk (*),<br>question mark (?),<br>pipe ( ), quotation<br>mark ("), or colon (:) | You can only enter the maximum number of characters into the Name field.<br>There is no warning tone or error message.<br>If the filename contains illegal characters, the following error message<br>appears when you try to accept the name, and you are given a chance to<br>correct the filename.<br>XXXX<br>The above filename is invalid.<br>Entering an asterisk (*) for the filename acts as a wildcard and results in a<br>list of all existing Tune Names.              |
| Name       | User Group                                                                                                    | 30 alphanumeric<br>characters                                                                                                    | No spaces<br>Only special<br>character allowed is<br>underscore ( _ )                                                                                                    | If you try to enter more than the maximum number of characters, a warning<br>tone will sound and the character will not be accepted.<br>If you try to paste more than the maximum number of characters into the<br>Name field, the software truncates the Name to the maximum field length.<br>There is no warning tone or error message.<br>If you try to enter a restricted character, a warning tone will sound and the<br>character will not be accepted.                     |
| Password   | Acquisition Server,<br>Chromatographic<br>System, Message<br>Center, Open<br>Access Properties,<br>Oracle Database | 1-30 alphanumeric<br>characters                                                                                                    | Spaces included                                                                                                    | You can enter more than the maximum number of characters into the field,<br>but only the maximum number of characters is retained by Millennium.<br>There is no warning tone or error message.                                                                                                    |
| Password   | Millennium<br>Properties                                                                                           | 4-30 alphanumeric<br>characters                                                                                                    | Spaces included                                                                                                    | You can enter more than the maximum number of characters into the field,<br>but only the maximum number of characters is retained by Millennium.<br>There is no warning tone or error message.<br>If you enter less than the minimum or greater than the maximum number of<br>characters, the following error appears when you try to accept the name,<br>and you are given a chance to correct it:<br>Passwords must be greater than 4 and less than 30<br>characters in length. |

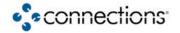

| Field Type | Sub Type                                       | Length                                                          | Restrictions/<br>Considerations                                                                                                    | Notes                                                                                                    |
|------------|------------------------------------------------|-----------------------------------------------------------------|----------------------------------------------------------------------------------------------------|----------------------------------------------------------------------------------------------------|
| Password   | User                                           | 4-30 alphanumeric characters                                    | Spaces included                                                                                                    | You can enter more than the maximum number of characters into the field,<br>but only the maximum number of characters is retained by Millennium.<br>There is no warning tone or error message.                                                                                                    |
|            |                                                |                                                                 |                                                                                                    | If you enter less than the minimum length, the following error appears when you try to accept the name, and you are given a chance to correct it:                                                                                                    |
|            |                                                |                                                                 |                                                                                                    | A valid password must contain at least 4 characters.                                                                                                    |
|            |                                                |                                                                 |                                                                                                    | When changing a password on the User Properties General tab, if you enter less than the minimum length in User Properties, the following error appears when you try to accept the name, and you are given a chance to correct it:                                                                                                    |
|            |                                                |                                                                 |                                                                                                    | Password should meet the system policy minimum length of x.                                                                                                    |
| Reason     | on Signoff 1-219<br>alphanumeric<br>characters | Spaces included                                                 | If you enter less than the minimum or greater than the maximum number of characters for the reason string, the following error message appears when you try to accept the reason, and you are given a chance to correct the string:         |                                                                                                    |
|            |                                                |                                                                 |                                                                                                    | The reason string<br>`xxxxxxxxx' is not valid.<br>The reason must not be empty or longer than 219<br>characters.                                                                                                    |
| SampleName |                                                | 32 alphanumeric<br>characters (prefix<br>plus base plus suffix) | No spaces<br>Must start with a<br>letter<br>Only special<br>character allowed is<br>underscore ( _ )<br>Last character of<br>prefix and/or suffix<br>must be a number or<br>a letter if you are<br>cloning more than<br>one copy of project | If you try to enter more than the maximum number of characters, a warning tone will sound and the character will not be accepted. If you try to paste more than the maximum number of characters into the Name field, the software truncates the Name to the maximum field length. There is no warning tone or error message. If the number of characters in the prefix plus the base identifier plus the suffix exceeds the maximum length, the following error message appears when you try to accept the name, and you are given a chance to correct it: Prefix plus base plus suffix cannot exceed 20 characters in length. If the component name suffix does not end in a digit or a letter, the following error message appears when you try to accept the name, and you are given a chance to correct it: Last character must be a digit or letter. |

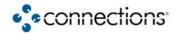

| Field Type | Sub Type                               | Length                    | Restrictions/<br>Considerations                                                                                                    | Notes                                                                                                    |
|------------|----------------------------------------|---------------------------|----------------------------------------------------------------------------------------------------|----------------------------------------------------------------------------------------------------|
| User Name  | characters Only special                |                           |                                                                                                    | If you try to enter more than the maximum number of characters, a warning tone will sound and the character will not be accepted.                                                              |
|            |                                        | character allowed is      | If you try to paste more than the maximum number of characters into the Name field, the software truncates the Name to the maximum field length. There is no warning tone or error message.         |                                                                                                    |
|            |                                        |                           |                                                                                                    | If you try to enter a restricted character, a warning tone will sound and the character will not be accepted.                                                                                  |
|            |                                        |                           |                                                                                                    | You can enter more than the maximum number of characters into the field,<br>but only the maximum number of characters is retained by Millennium.<br>There is no warning tone or error message. |
|            |                                        |                           | If you enter less than the minimum or greater than the maximum number of characters, the following error message appears when you try to accept the name, and you are given a chance to correct it: |                                                                                                    |
|            |                                        |                           |                                                                                                    | User name must be between 4 and 30 characters.                                                                                                    |
| User Type  | ser Type 30 alphanumeric<br>characters | No spaces<br>Only special | If you try to enter more than the maximum number of characters, a warning tone will sound and the character will not be accepted.                                                                   |                                                                                                    |
|            |                                        |                           | character allowed is<br>underscore ( _ )                                                                                                    | If you try to paste more than the maximum number of characters into the Name field, the software truncates the Name to the maximum field length. There is no warning tone or error message.    |
|            |                                        |                           |                                                                                                    | If you try to enter a restricted character, a warning tone will sound and the character will not be accepted.                                                                                  |

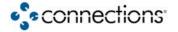